## Java I Vorlesung 4 Vererbung und Sichtbarkeit

## 17.5.2004

Vererbung Überladen, Überschreiben, Verstecken, Verschatten Zugriffskontrolle Statische Members **Statische Members** 

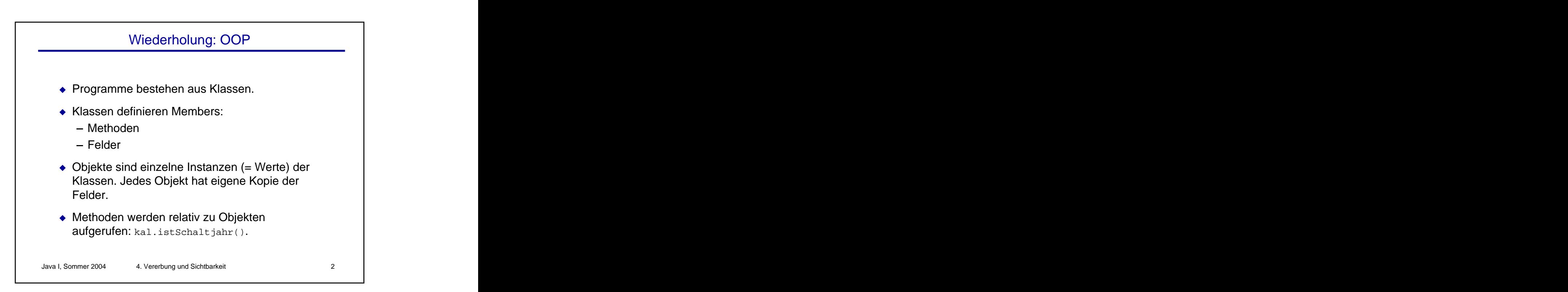

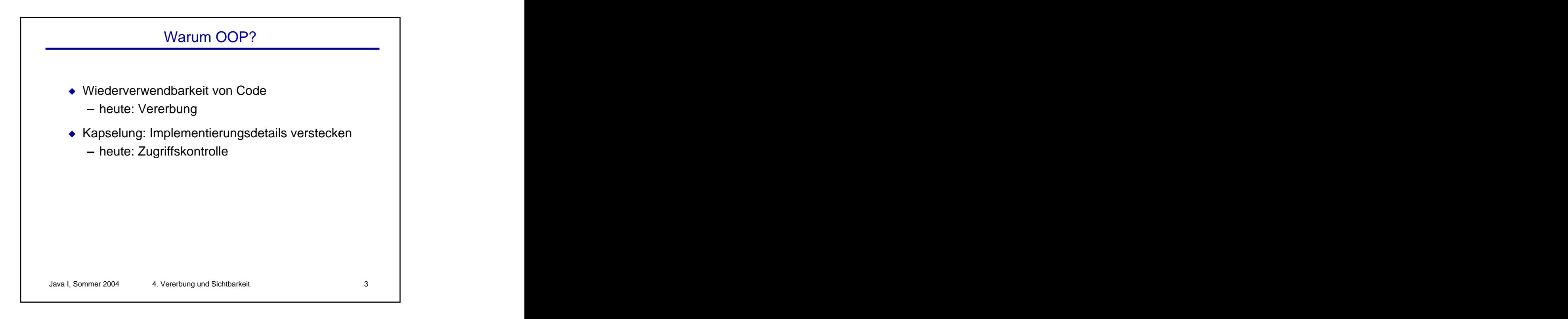

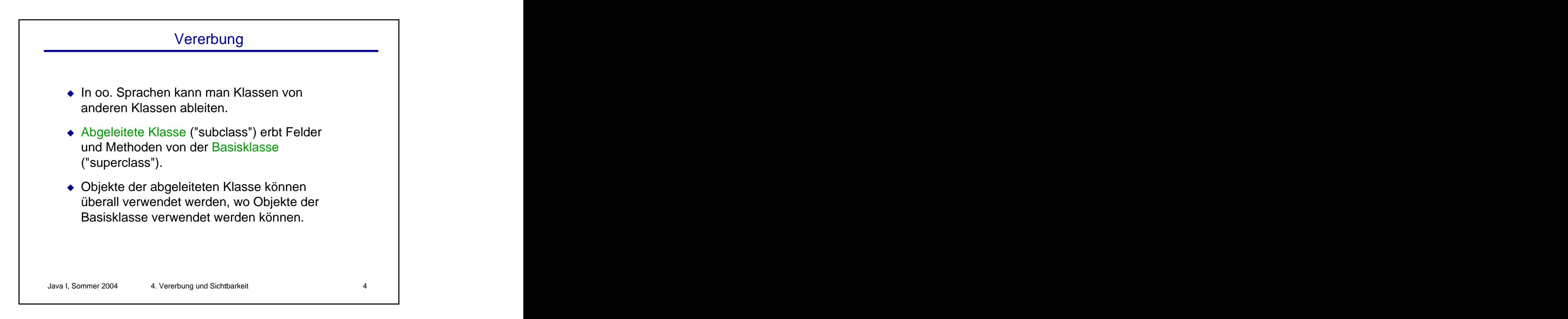

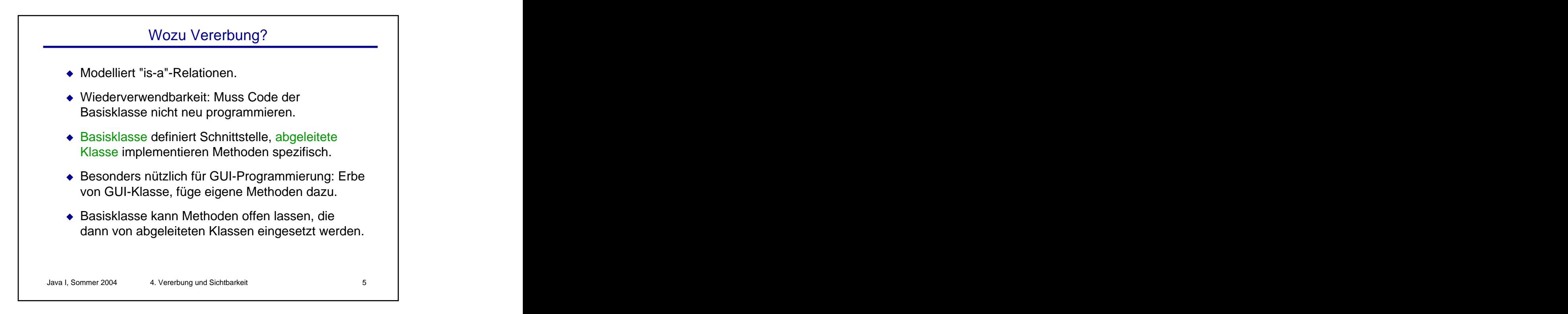

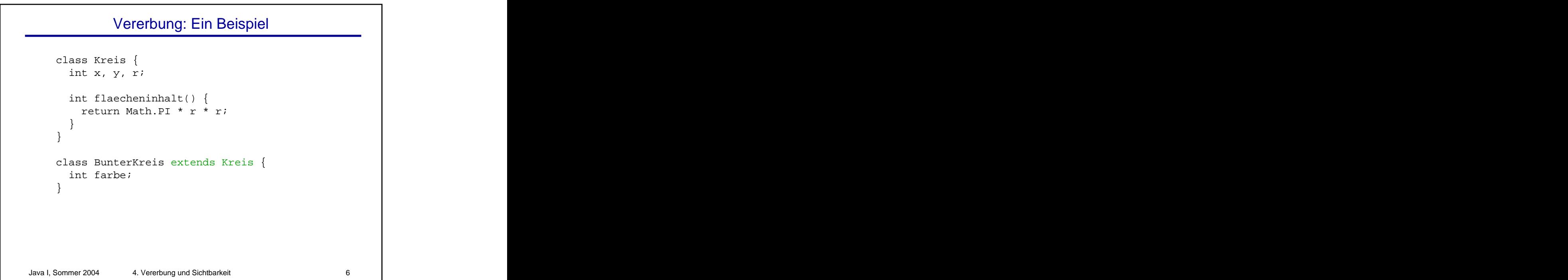

## Vererbung: Ein Beispiel

```
Java I, Sommer 2004 4. Vererbung und Sichtbarkeit 7
class KreisTest {
 public static void main(String[] args) {
 BunterKreis bk = new BunterKreis();
 bk.r = 3;
 bk.farbe = 6;
 System.out.println(bk.flaechinhalt());
 System.out.println("Radius = " + bk.r);
 System.out.println("Farbe = " + bk.farbe);
 }
}
```
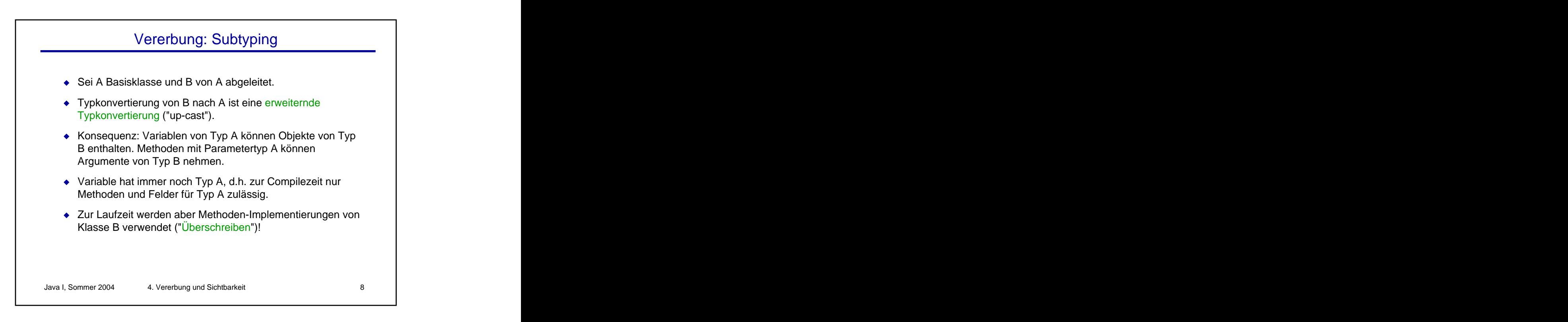

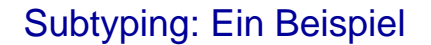

```
Java I, Sommer 2004 4. Vererbung und Sichtbarkeit 9
class KreisTest {
 public static void main(String[] args) {
 Kreis k = new BunterKreis();
 k.r = 3; // das ist ok
 k.farbe = 6; // Compiler-Fehler
 System.out.println(k.flaechinhalt());
 System.out.println("Radius = " + k.r);
 }
}
```

```
Java I, Sommer 2004 4. Vererbung und Sichtbarkeit 10
 Überschreiben: Ein Beispiel
class Kreis {
...
void draw() {
for( .... ) drawPoint( x1, y1 );
}
}
class BunterKreis extends Kreis {
...
void draw() {
for (\ldots)drawColorPoint( x1, y1, farbe );
}
}
```
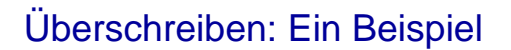

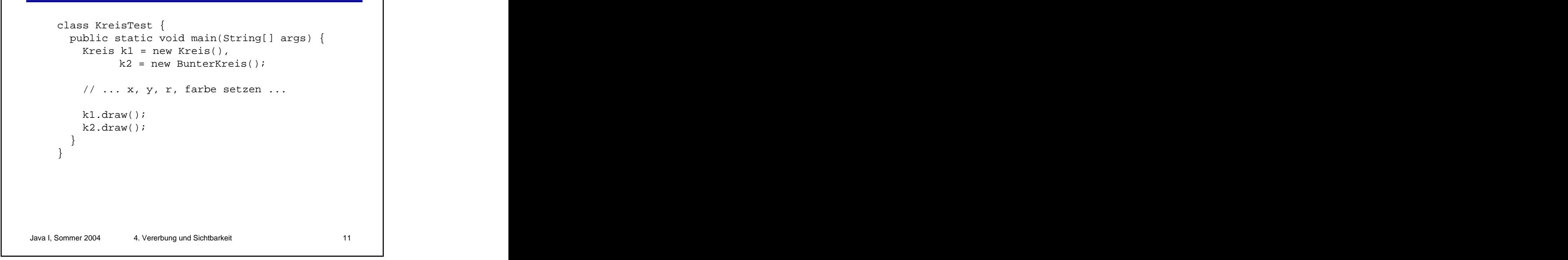

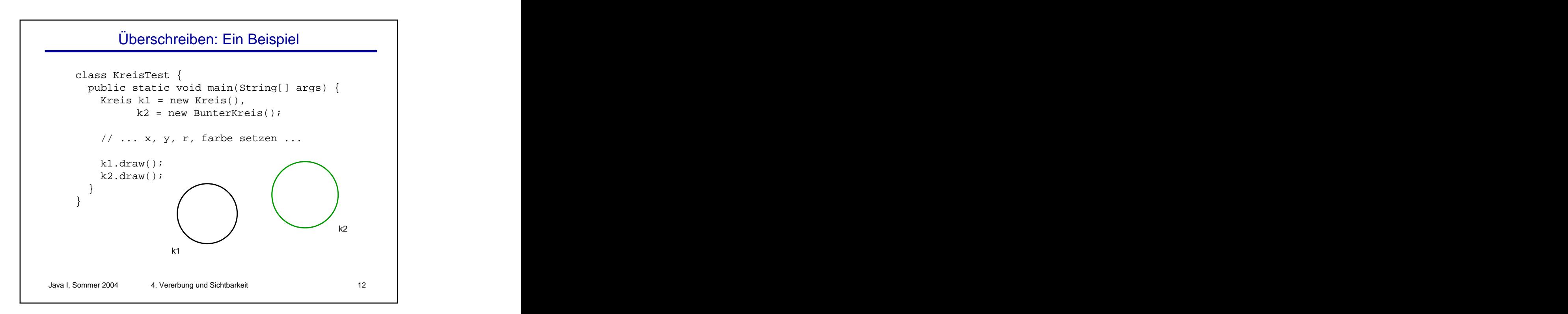

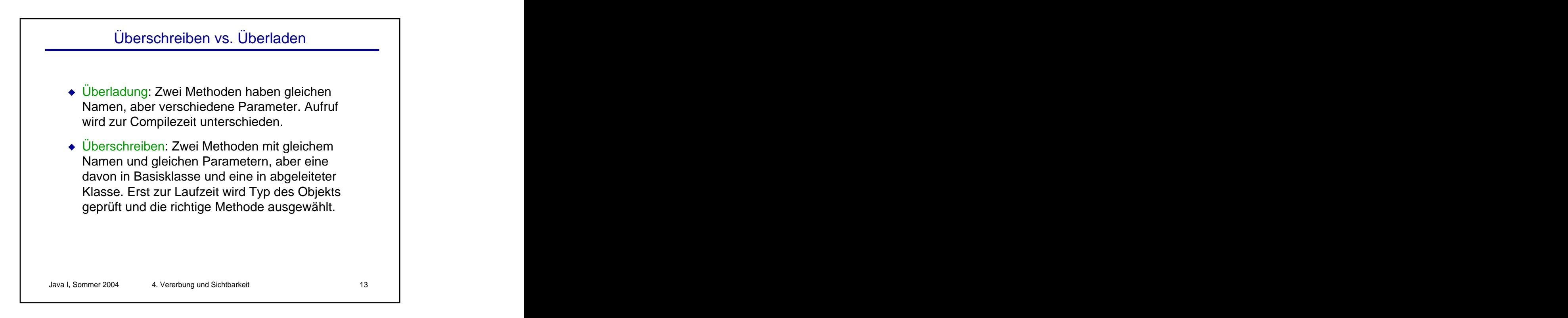

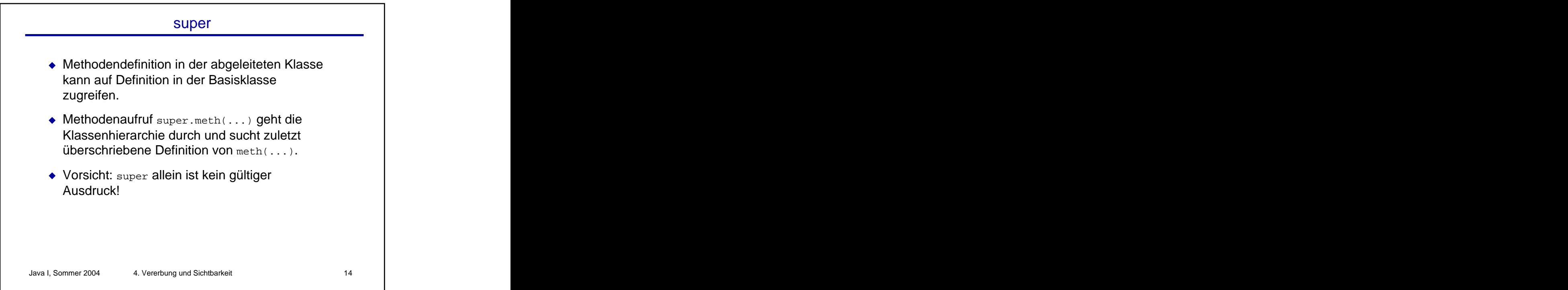

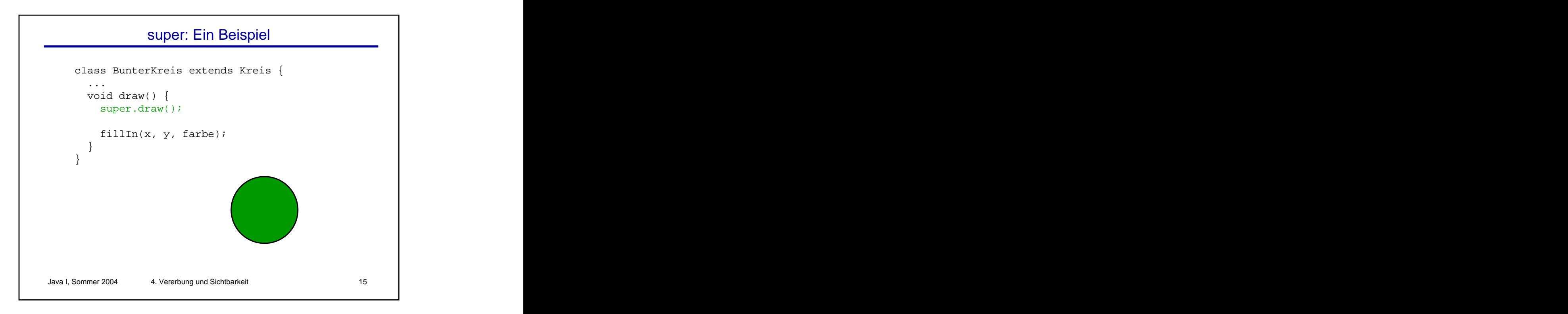

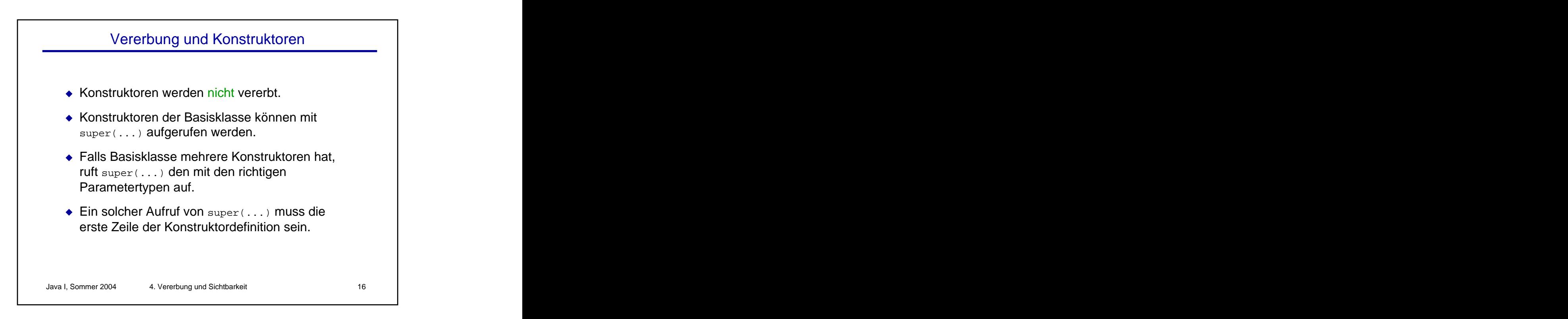

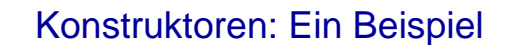

```
Java I, Sommer 2004 4. Vererbung und Sichtbarkeit 17
class Kreis {
Kreis(int px, int py, int pr) {
x = px;
\frac{1}{2} usw.
}
} 
class BunterKreis extends Kreis {
BunterKreis(int px, int py, int pr,<br>int pfarbe) {
  int pfarbe) {
{\rm super}({\rm px}, {\rm py}, {\rm pr});
farbe = pfarbe;
}
}
```
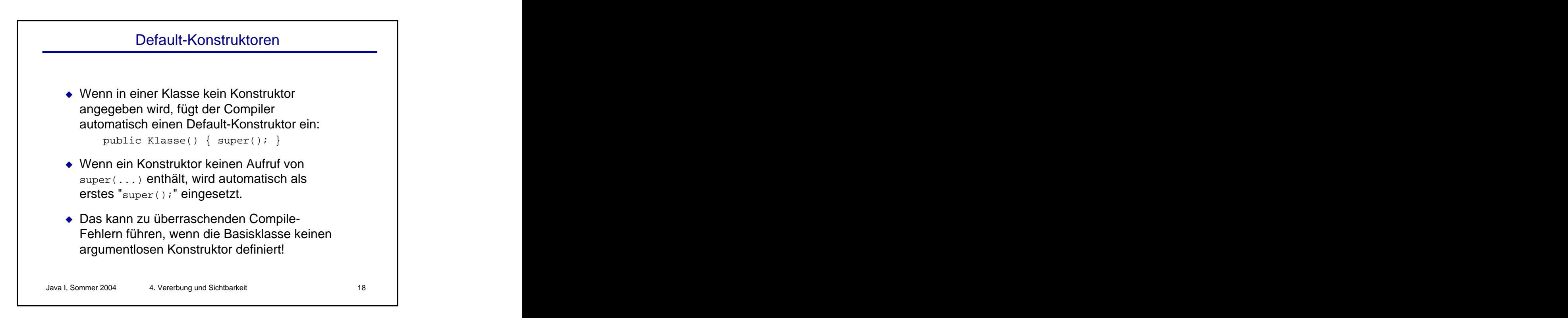

## Default-Konstruktoren

```
Java I, Sommer 2004 4. Vererbung und Sichtbarkeit 19
class Kreis {
Kreis(int px, int py, int pr) {
x = px;
\frac{1}{2} usw.
}
} 
class BunterKreis extends Kreis {
BunterKreis(int px, int py, int pr, 
 int pfarbe) {
  // Compiler-Fehler!
farbe = pfarbe;
}
}
```
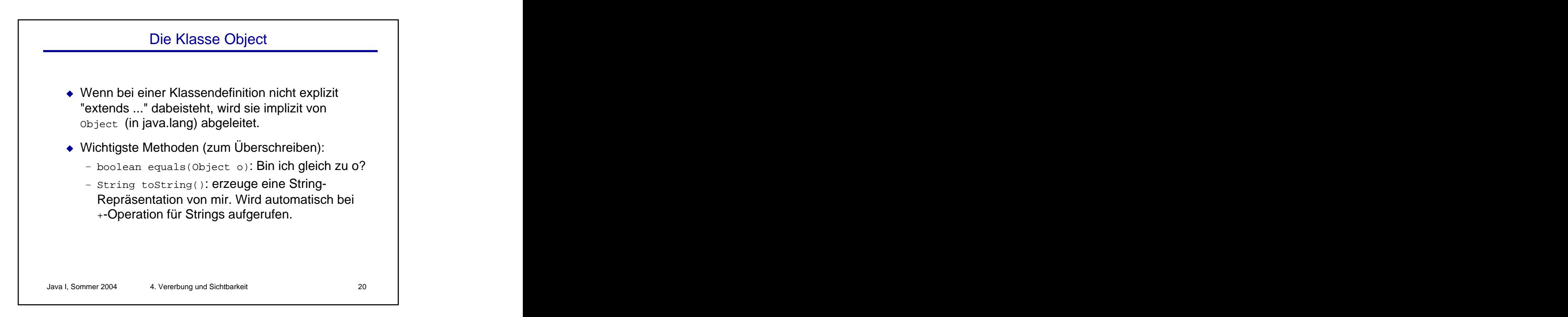

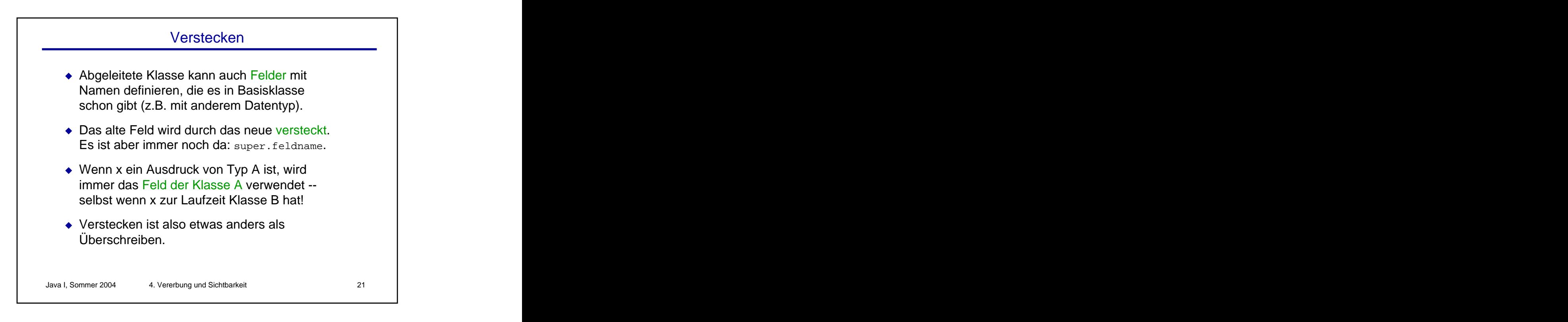

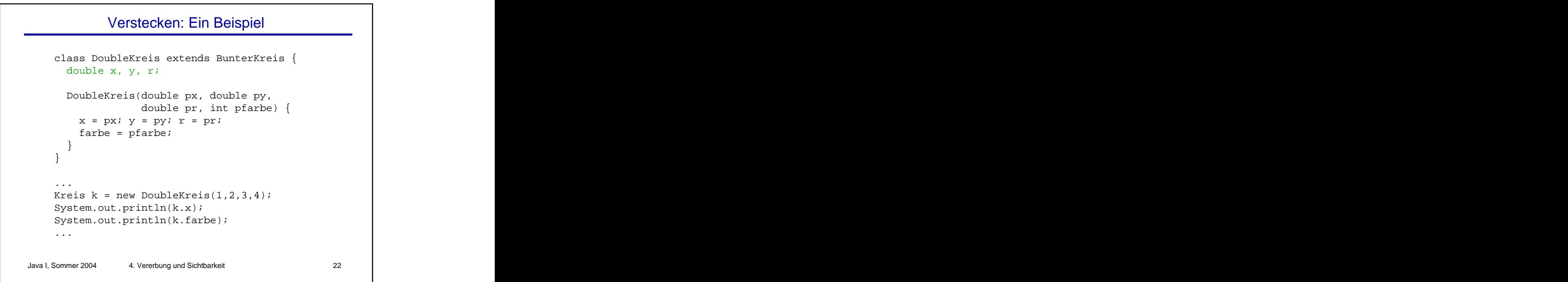

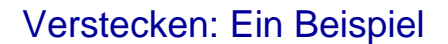

```
Java I, Sommer 2004 4. Vererbung und Sichtbarkeit 23
class DoubleKreis extends BunterKreis {
 double x, y, r; \hspace{1.5cm}DoubleKreis(double px, double py,
  double pr, int pfarbe) {
 x = px; y = py; r = pr;farbe = pfarbe;
 }
}
...
BunterKreis k = new DoubleKreis(1, 2, 3, 4);System.out.println(k.x); // 0 (int)!
System.out.println(k.farbe); // 4
...
```
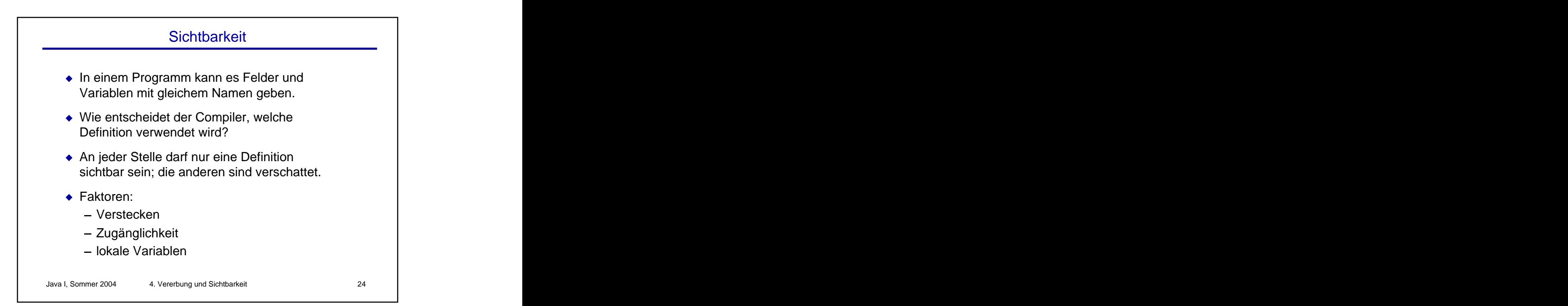

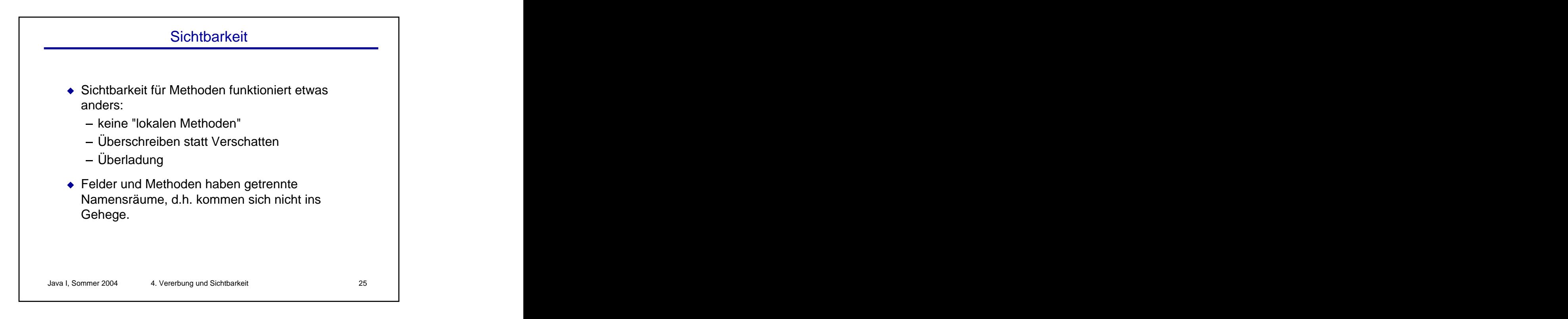

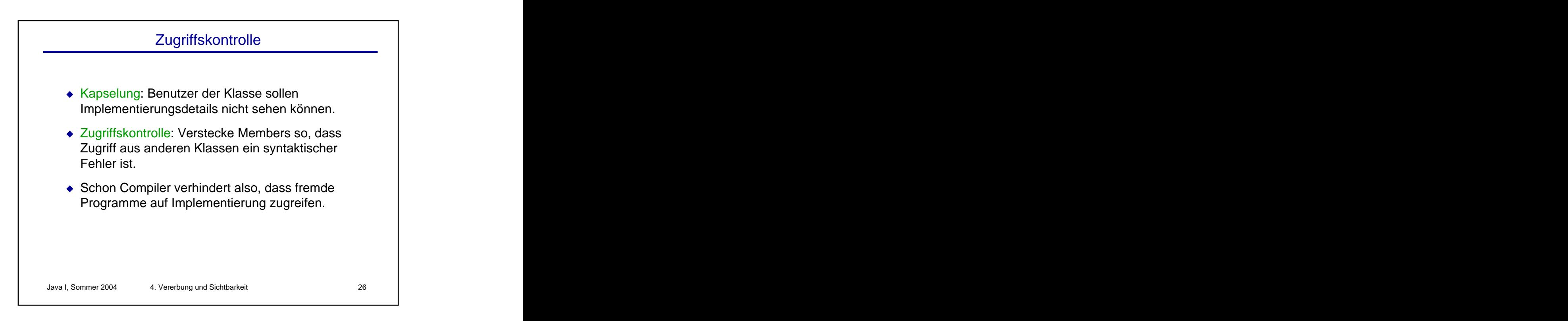

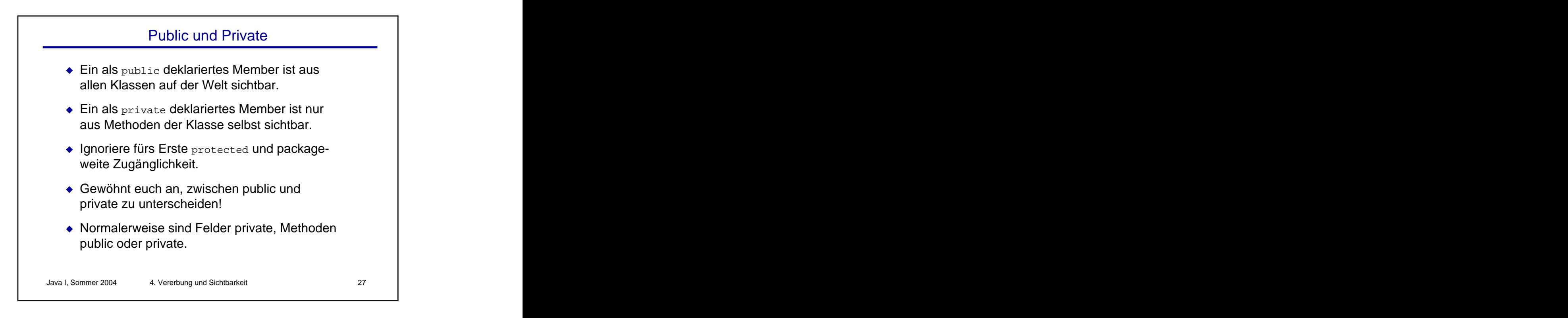

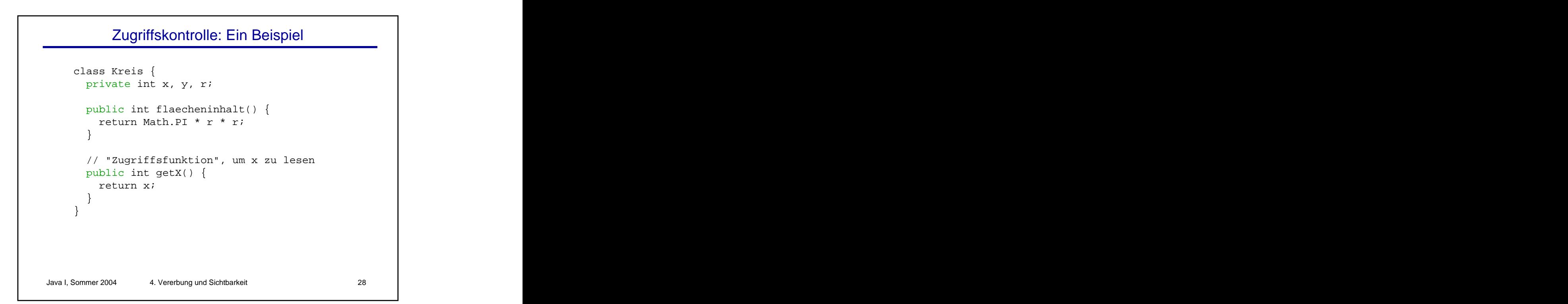

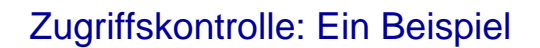

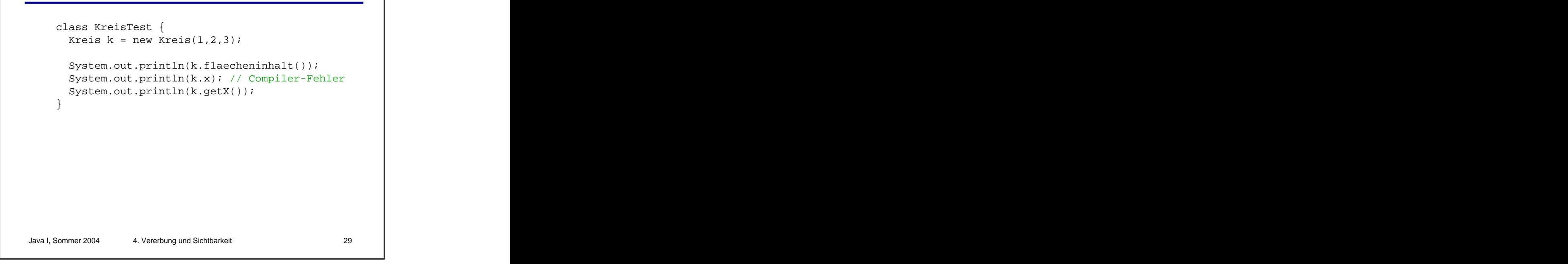

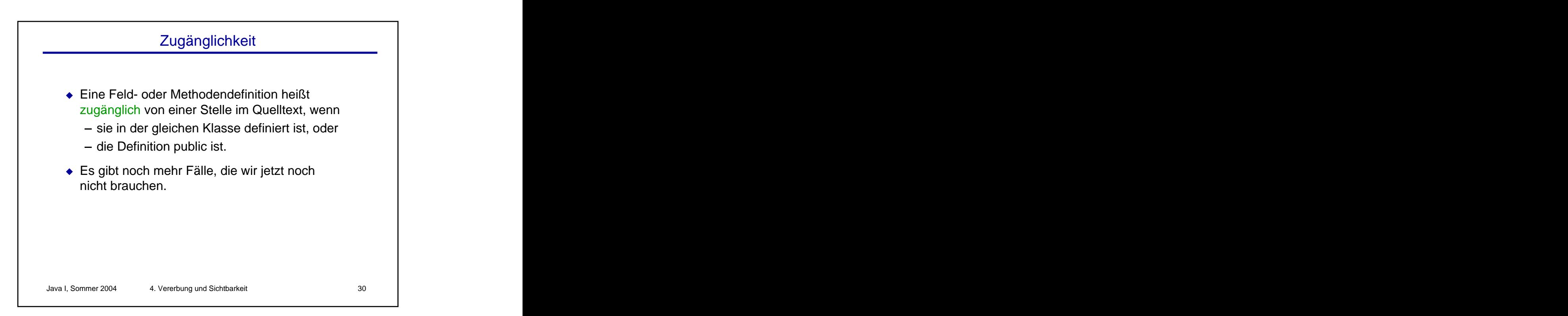

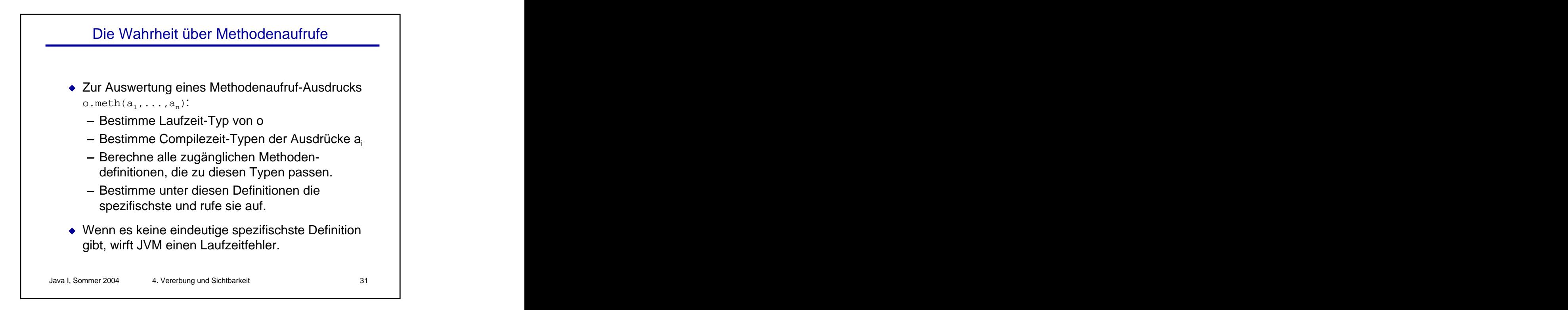

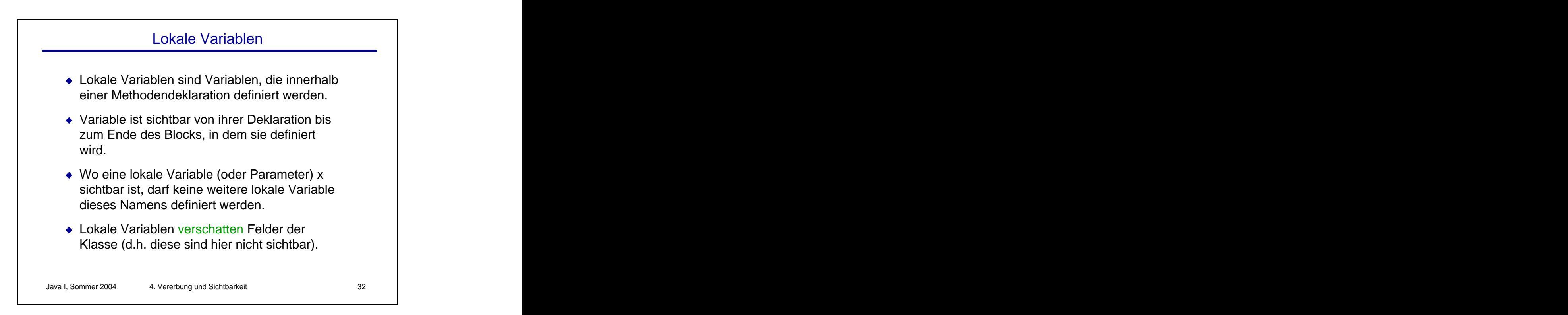

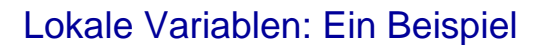

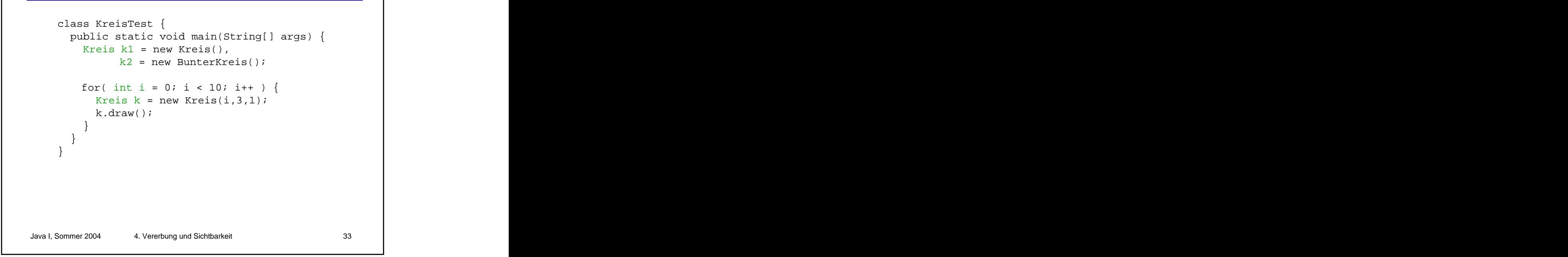

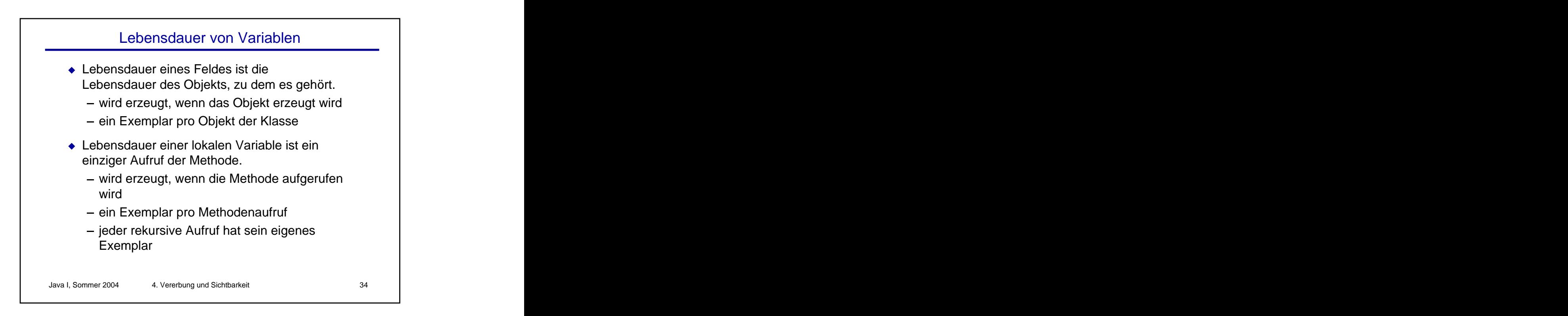

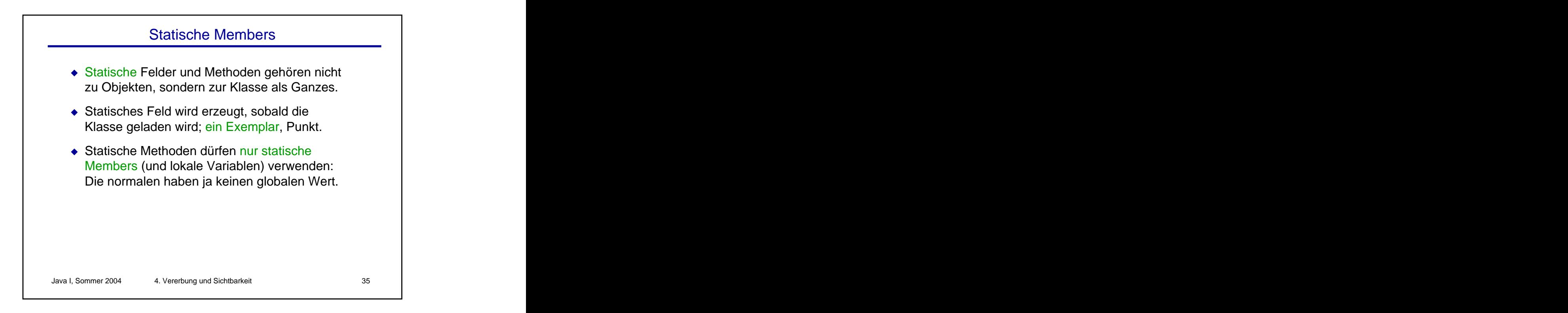

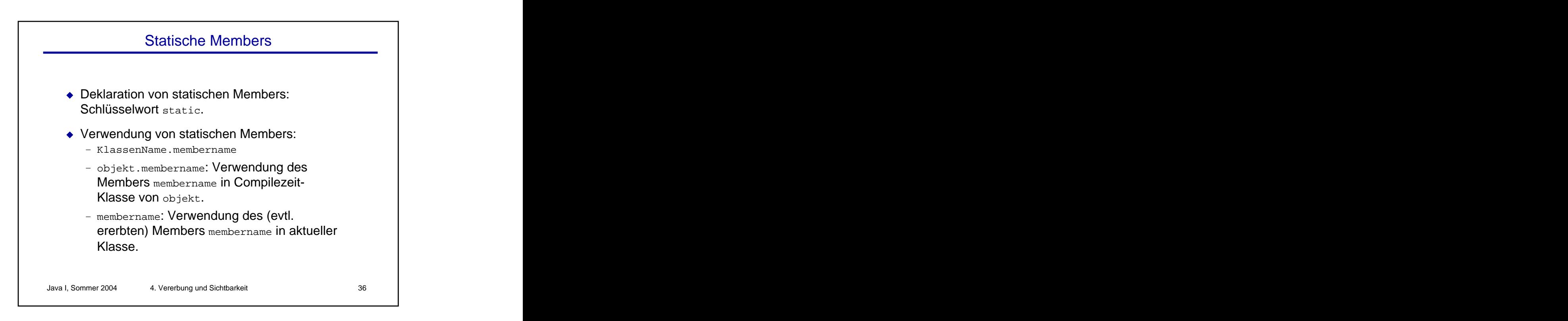

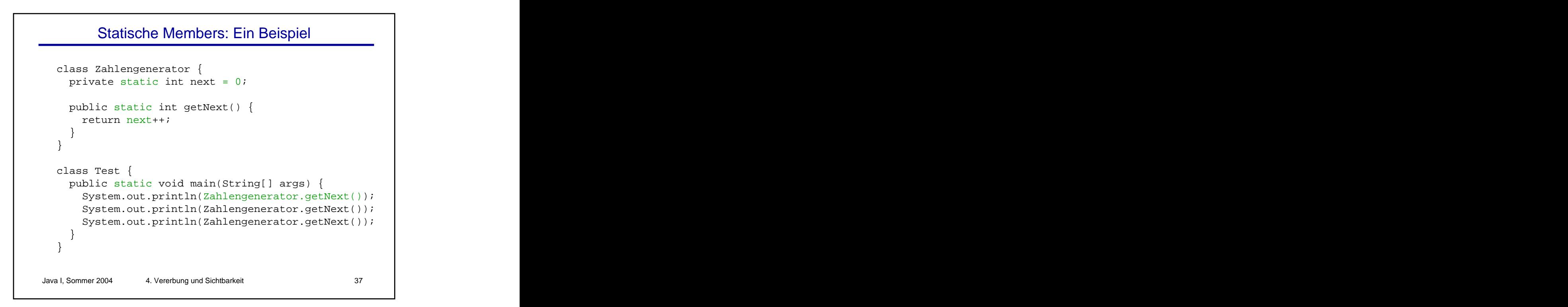

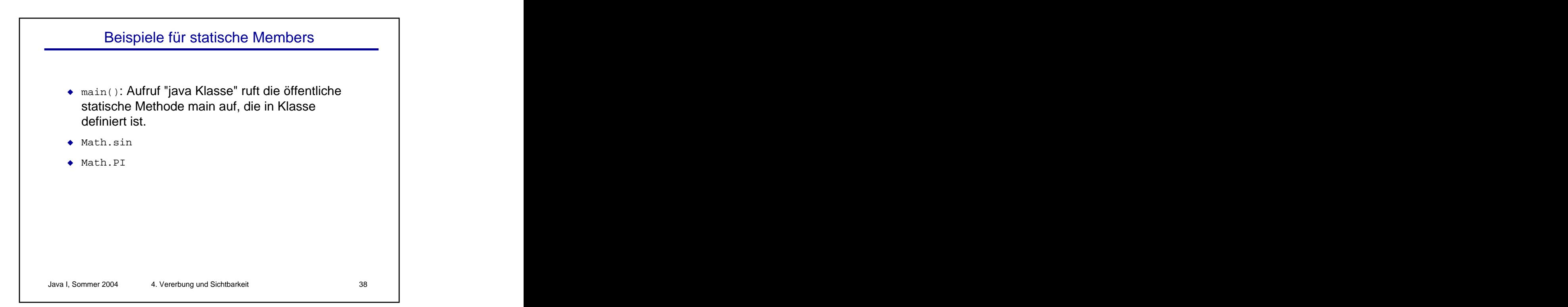

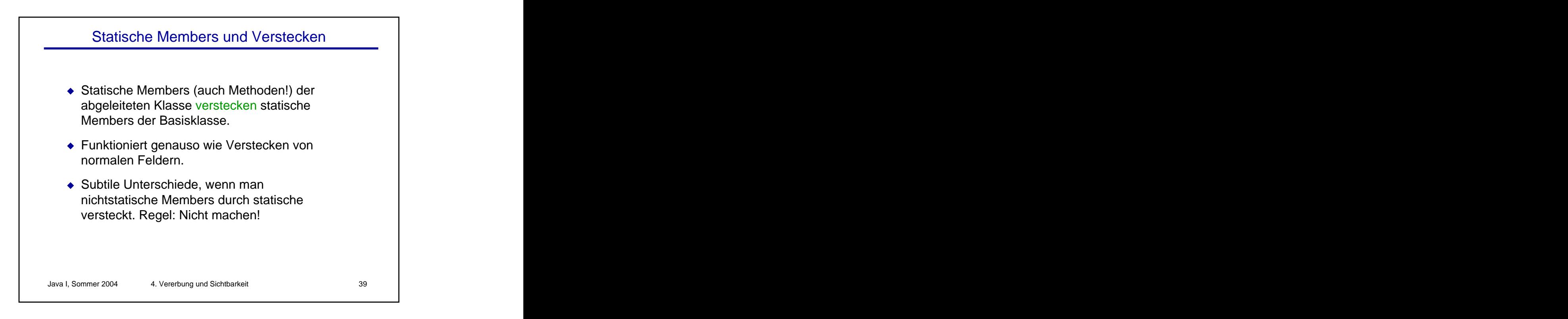

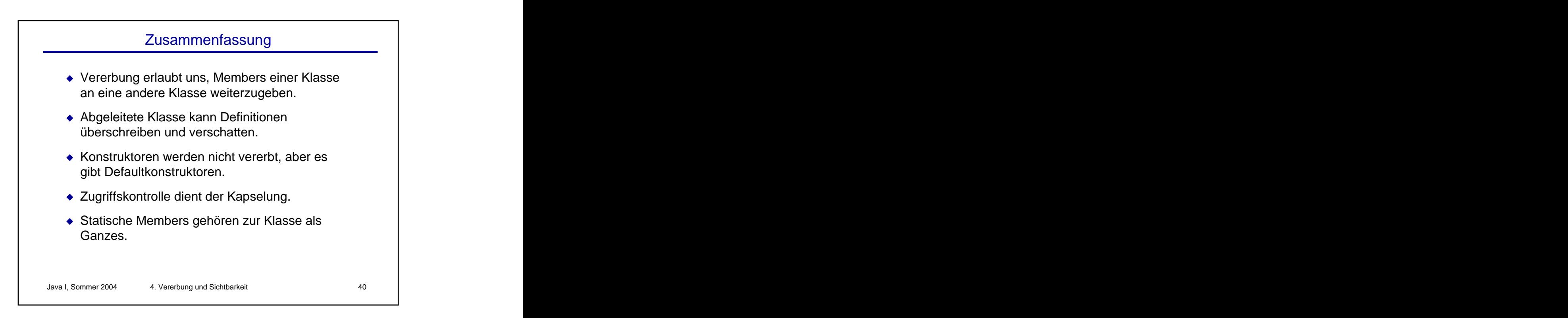

[This document was created with Win2PDF available at http://www.daneprairie.com.](http://www.daneprairie.com) The unregistered version of Win2PDF is for evaluation or non-commercial use only.